### **Princeton University**

**Computer Science 217: Introduction to Programming Systems** 

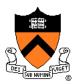

## **Exceptions and Processes**

Much of the material for this lecture is drawn from Computer Systems: A Programmer's Perspective (Bryant & O' Hallaron) Chapter 8

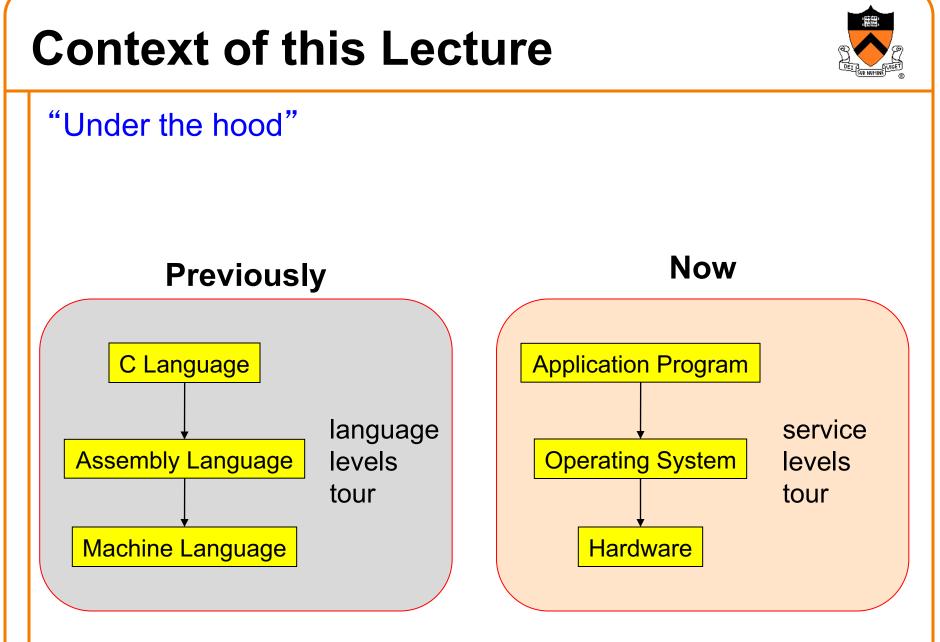

### **Goals of this Lecture**

# O LET SUB NUTINE

#### Help you learn about:

- The process concept
- Exceptions
- ... and thereby...
- How operating systems work
- How application programs interact with operating systems and hardware

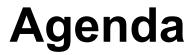

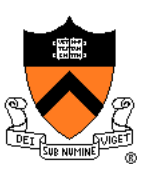

Processes

Illusion: Private address space

Illusion: Private control flow

Exceptions

#### Processes

#### Program

- Executable code
- A static entity

#### Process

- An instance of a program in execution
- A dynamic entity: has a time dimension
- Each process runs one program
  - E.g. the process with Process ID 12345 might be running emacs
- One program can run in multiple processes
  - E.g. PID 12345 might be running emacs, and PID 23456 might also be running emacs – for the same user or for different users

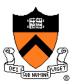

### **Processes Significance**

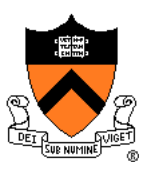

Process abstraction provides two key illusions:

- Processes believe they have a private address space
- Processes believe they have private control flow

#### **Process is a profound abstraction in computer science**

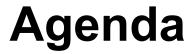

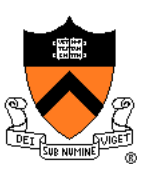

Processes

**Illusion: Private address space** 

Illusion: Private control flow

Exceptions

### **Private Address Space: Illusion**

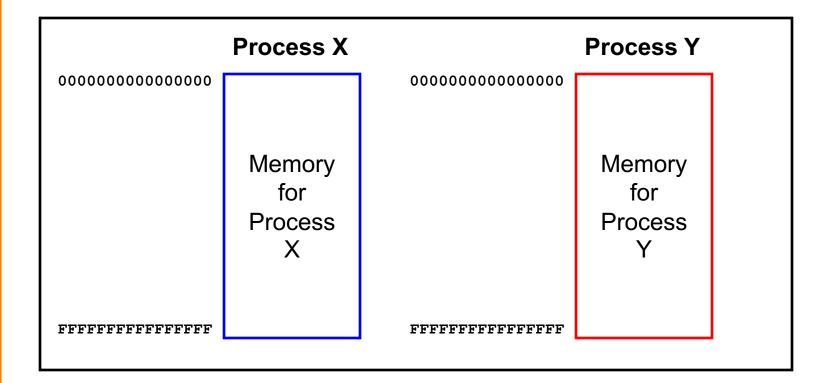

Hardware and OS give each application process the illusion that it is the only process using memory

• Enables multiple simultaneous instances of one program!

### **Private Address Space: Reality**

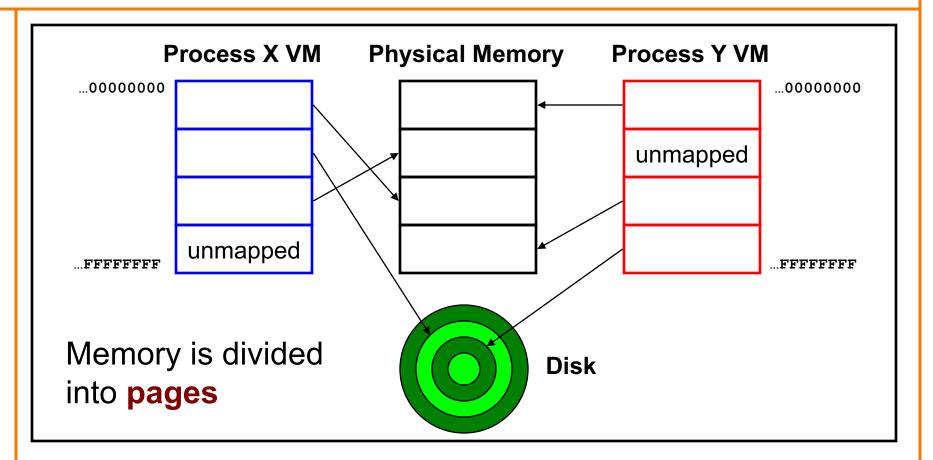

All processes use the same physical memory. Hardware and OS provide programs with a **virtual** view of memory, i.e. **virtual memory (VM)** 

### **Private Address Space: Implementation**

#### **Question:**

- How do the CPU and OS implement the illusion of private address space?
- That is, how do the CPU and OS implement virtual memory?

#### **Answer:**

- Page tables: "directory" mapping virtual to physical addresses
- Page faults
- Overview now, details next lecture...

## Private Address Space Example 1

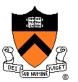

#### Private Address Space Example 1

- Process executes instruction that references virtual memory
- CPU determines virtual page
- CPU checks if required virtual page is in physical memory: yes
- CPU does load/store from/to physical memory

#### iClicker Question coming up . . .

### **Private Address Space Example 2**

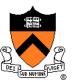

#### Private Address Space Example 2

- Process executes instruction that references virtual memory
- CPU determines virtual page
- CPU checks if required virtual page is in physical memory: no!
  - CPU generates page fault
  - OS gains control of CPU
  - OS (potentially) evicts some page from physical memory to disk, loads required page from disk to physical memory
  - OS returns control of CPU to process to same instruction
- Process executes instruction that references virtual memory
- CPU checks if required virtual page is in physical memory: yes
- CPU does load/store from/to physical memory

#### Virtual memory enables the illusion of private address spaces

### iClicker Question

Q: What effect does virtual memory have on the speed and security of processes?

Speed Security Α. Β. C. no change D. E.

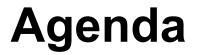

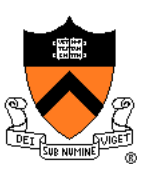

Processes

Illusion: Private address space

**Illusion: Private control flow** 

Exceptions

### **Private Control Flow: Illusion**

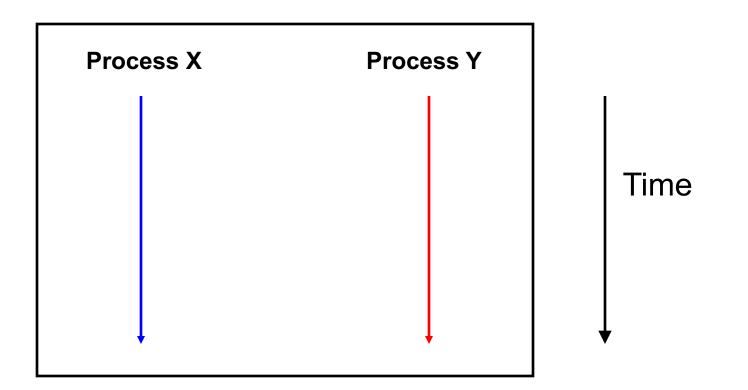

Simplifying assumption: only one CPU / core

Hardware and OS give each application process the illusion that it is the only process running on the CPU

## **Private Control Flow: Reality**

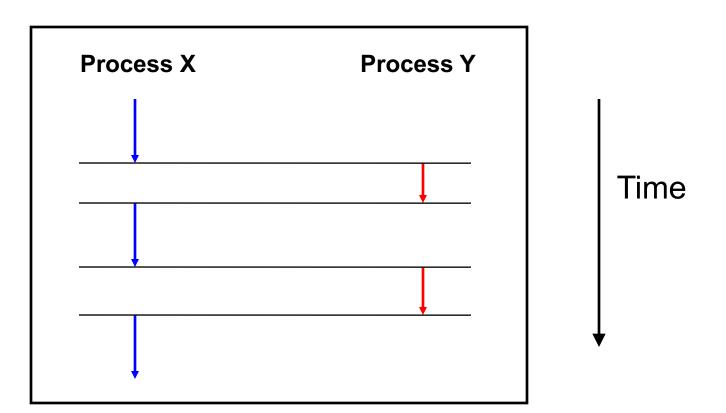

Multiple processes are *time-sliced* to run **concurrently** 

OS occasionally **preempts** running process to give other processes their fair share of CPU time

### **Process Status**

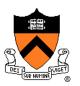

More specifically...

At any time a process has **status**:

- **Running**: a CPU is executing instructions for the process
- **Ready**: Process is ready for OS to assign it to a CPU
- Blocked: Process is waiting for some requested service (typically I/O) to finish

Modern machines may have multiple CPUs or "cores", but the same principles apply if #processes > #cores

• For simplicity, we will speak of "the" CPU

### **Process Status Transitions**

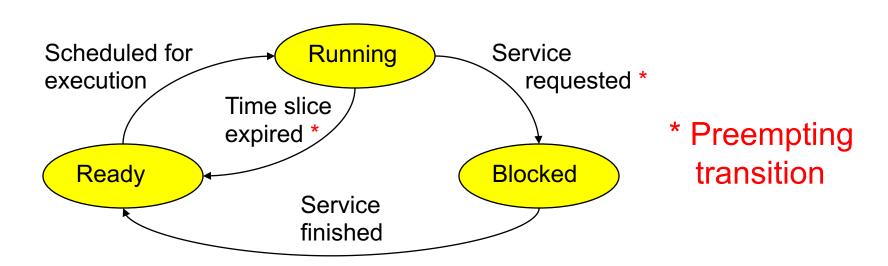

Scheduled for execution: OS selects some process from ready set and assigns CPU to it Time slice expired: OS moves running process to ready set because process consumed its fair share of CPU time Service requested: OS moves running process to blocked set because it requested a (time consuming) system service (often I/O) Service finished: OS moves blocked process to ready set because the requested service finished

### **Process Status Transitions Over Time**

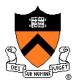

| Pr                                                                                                    | ocess X | Process Y |          |
|----------------------------------------------------------------------------------------------------|---------|-----------|----------|
| X time slice expired ——<br>Y service requested ——<br>Y service finished ——<br>Y time slice expired —— | running | ready     |          |
|                                                                                                    | ready   | running   | Time     |
|                                                                                                    | running | blocked   |          |
|                                                                                                    | ready   | running   |          |
|                                                                                                    | running | ready     | <b>↓</b> |
|                                                                                                    | •       |           |          |

Throughout its lifetime a process's status switches between running, ready, and blocked

### **Private Control Flow: Implementation (1)**

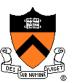

#### **Question:**

- How do CPU and OS implement the illusion of private control flow?
- That is, how do CPU and OS implement process status transitions?

### Answer (Part 1):

Contexts and context switches...

### **Process Contexts**

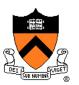

Each process has a context

- The process's state, that is...
- Register contents
  - X0..X30, SP, PSTATE, etc. registers
- Memory contents
  - TEXT, RODATA, DATA, BSS, HEAP, and STACK

### **Context Switch**

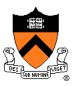

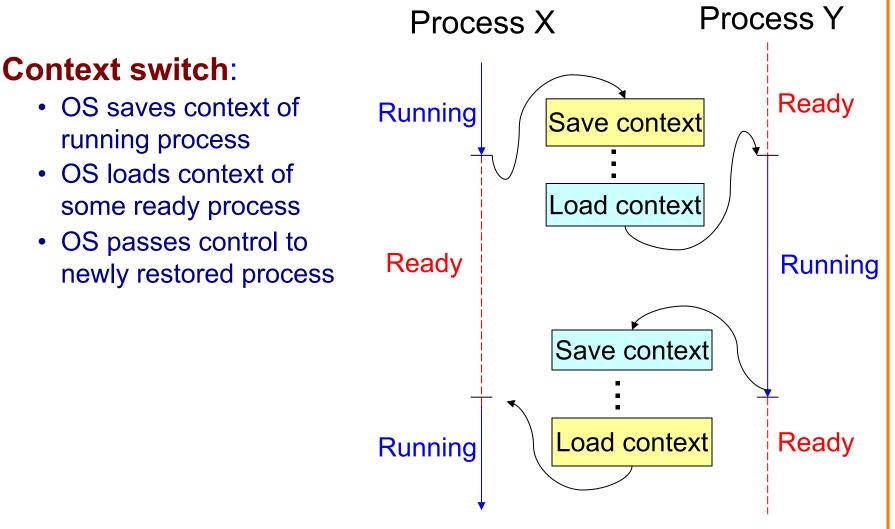

### **Aside: Process Control Blocks**

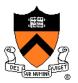

#### **Question:**

• Where does OS save a process's context?

#### **Answer:**

In its process control block (PCB)

#### **Process control block (PCB)**

- A data structure
- Contains all data that OS needs to manage the process

### **Aside: Process Control Block Details**

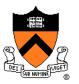

#### Process control block (PCB):

| Field         | Description                                                                                           |
|---------------|----------------------------------------------------------------------------------------------------|
| ID            | Unique integer assigned by OS when process is created                                                 |
| Status        | Running, ready, or waiting                                                                            |
| Hierarchy     | ID of parent process<br>ID of child processes (if any)<br>(See <i>Process Management</i> Lecture)     |
| Priority      | High, medium, low                                                                                     |
| Time consumed | Time consumed within current time slice                                                               |
| Context       | When process is not running…<br>Contents of all registers<br>(In principle) contents of all of memory |
| Etc.          |                                                                                                    |

## **Context Switch Efficiency**

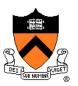

#### **Observation**:

- During context switch, OS must:
  - Save context (register and memory contents) of running process to its PCB
  - Restore context (register and memory contents) of some ready process from its PCB

#### **Question**:

Isn't that very expensive (in terms of time and space)?

### **Context Switch Efficiency**

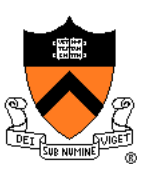

#### Answer:

- Not really!
- During context switch, OS does save/load register contents
  - But there are few registers
- During context switch, OS does not save/load memory contents
  - Each process has a page table that maps virtual memory pages to physical memory pages
  - During context switch, OS tells hardware to start using a different process's page tables
  - See Virtual Memory lecture

### **Private Control Flow: Implementation (2)**

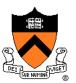

#### **Question:**

- How do CPU and OS implement the illusion of private control flow?
- That is, how do CPU and OS implement process status transitions?
- That is, how do CPU and OS implement context switches?

#### Answer (Part 2):

Context switches occur while the OS handles exceptions...

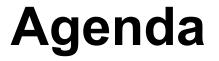

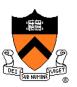

Processes

Illusion: Private address space

Illusion: Private control flow

**Exceptions** 

## **Exceptions**

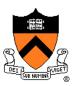

#### **Exception**

• An abrupt change in control flow in response to a change in processor state

### **Synchronous Exceptions**

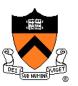

#### Some exceptions are synchronous

- Occur as result of actions of executing program
- Examples:
  - System call: Application requests I/O
  - System call: Application requests more heap memory
  - Application pgm attempts integer division by 0
  - Application pgm attempts to access privileged memory
  - Application pgm accesses variable that is not in physical memory

### **Asynchronous Exceptions**

# DET LSK NUTINE

#### Some exceptions are asynchronous

- Do not occur (directly) as result of actions of executing program
- Examples:
  - User presses key on keyboard

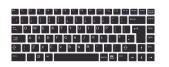

- Disk controller finishes reading data
- Hardware timer expires

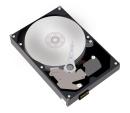

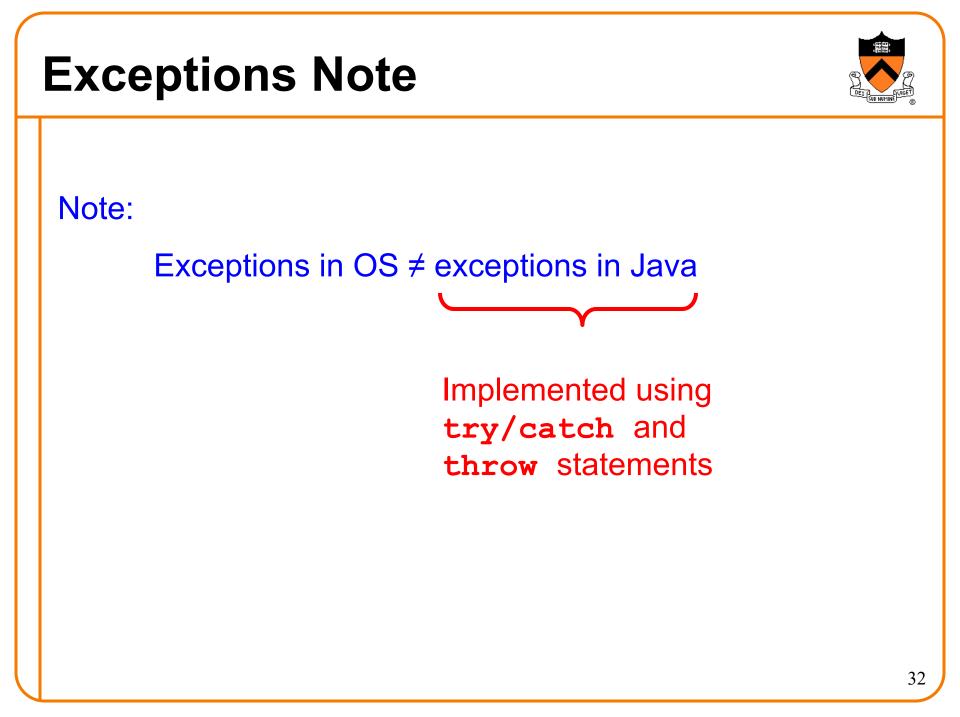

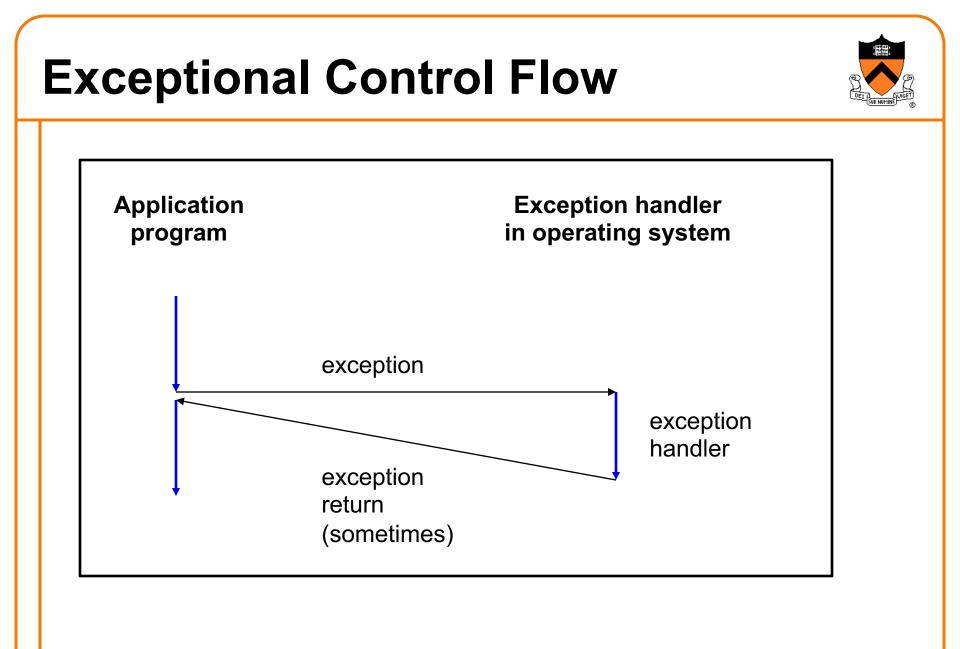

## **Exceptions vs. Function Calls**

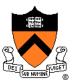

#### Handling an exception is **similar to** calling a function

- Control transfers from original code to other code
- Other code executes
- Control returns to some instruction in original code

#### Handling an exception is different from calling a function

- CPU saves additional data
  - E.g. values of all registers
- CPU pushes data onto **OS's stack**, not application pgm's stack
- Handler runs in kernel/privileged mode, not in user mode
  - Handler can execute all instructions and access all memory
- Control might return to some instruction in original code
  - Sometimes control returns to next instruction
  - Sometimes control returns to current instruction
  - Sometimes control does not return at all!

### **Classes of Exceptions**

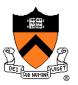

There are 4 classes of exceptions...

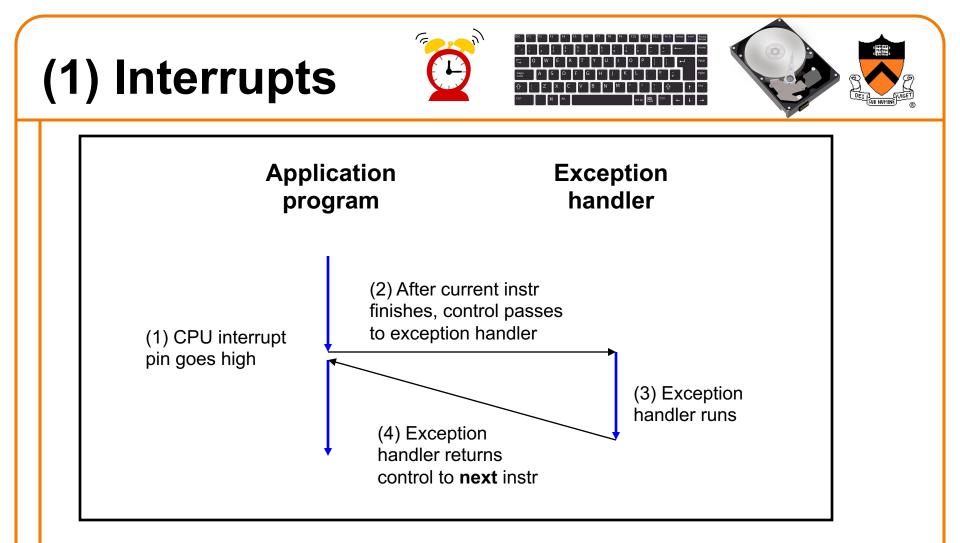

**Occurs when**: External (off-CPU) device requests attention **Examples**:

User presses key

Disk controller finishes reading/writing data

Network packet arrives

## (2) Traps

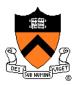

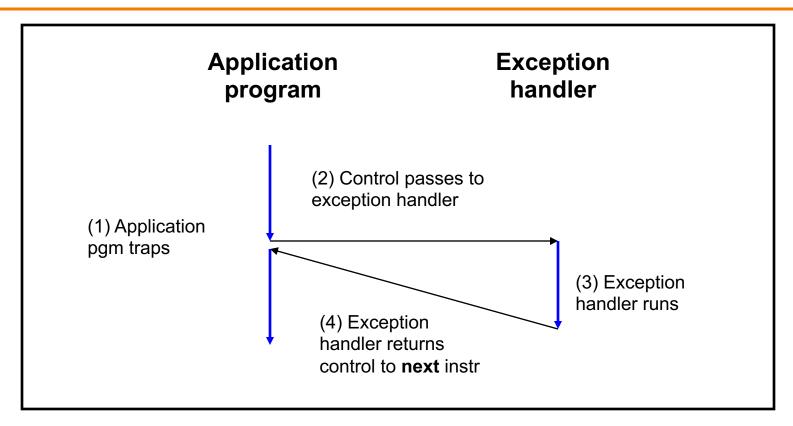

**Occurs when**: Application pgm requests OS service **Examples**:

Application pgm requests I/O

Application pgm requests more heap memory

Traps provide a function-call-like interface between application pgm and OS

## (3) Faults

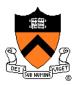

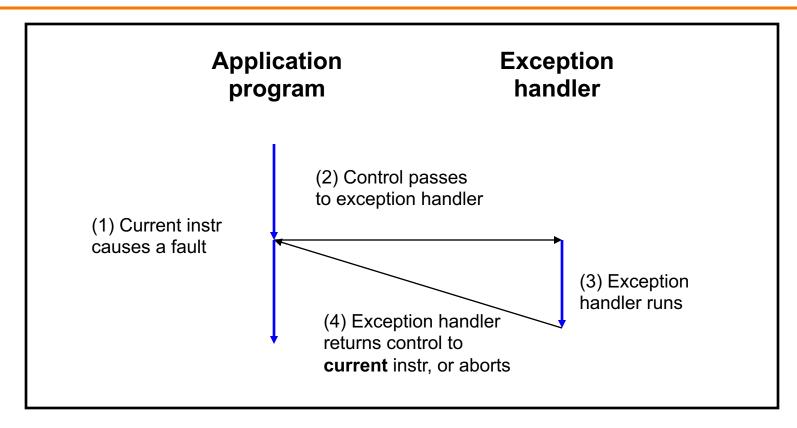

**Occurs when**: Application pgm causes a (possibly recoverable) error **Examples**:

Application pgm divides by 0

Application pgm accesses privileged memory (seg fault)

Application pgm accesses data that is not in physical memory (page fault)

### (4) Aborts

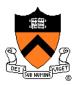

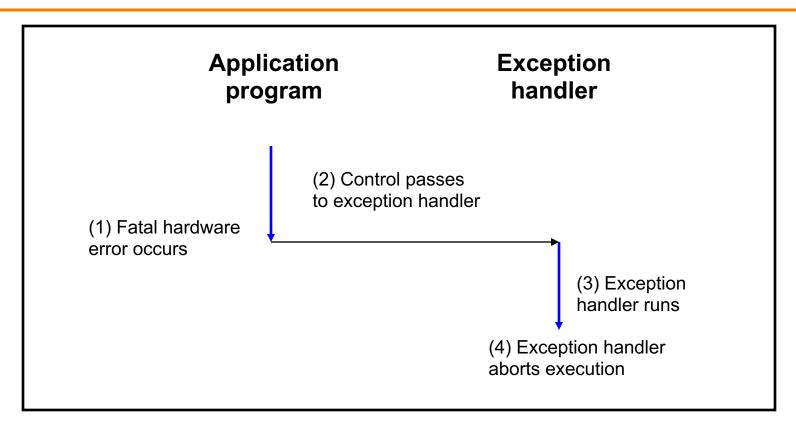

**Occurs when**: HW detects a non-recoverable error **Example**:

Parity check indicates corruption of memory bit (overheating, cosmic ray!, etc.)

### **Summary of Exception Classes**

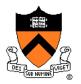

| Class     | Occurs when                                            | Asynch<br>/Synch | Return Behavior                    |
|-----------|--------------------------------------------------------|------------------|------------------------------------|
| Interrupt | External device requests attention                     | Asynch           | Return to next instr               |
| Trap      | Application pgm<br>requests OS<br>service              | Sync             | Return to next instr               |
| Fault     | Application pgm<br>causes (maybe<br>recoverable) error | Sync             | Return to current instr<br>(maybe) |
| Abort     | HW detects non-<br>recoverable error                   | Sync             | Do not return                      |

### Aside: Traps in Linux / AArch64

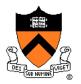

To execute a trap, application program should:

- Place number in X8 register indicating desired OS service
- Place arguments in X0..X7 registers
- Execute assembly language "supervisor call" instruction: svc 0

Example: To request change in size of heap section of memory (see *Dynamic Memory Management* lecture)...

Place 214 (change size of heap section) in X8 Place new address of end of heap in X0 Execute trap

### **Aside: System-Level Functions**

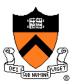

Traps are wrapped in system-level functions

- Part of C library, but not portable to other OS-es
- Example: To change size of heap section of memory...

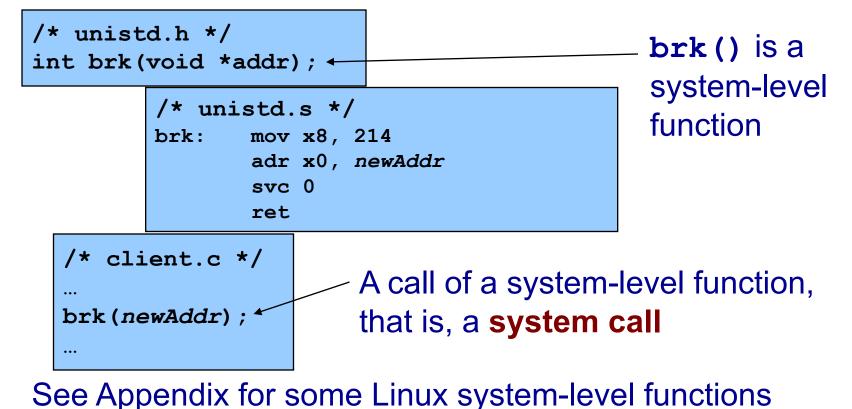

### **Exceptions and Context Switches**

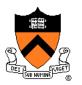

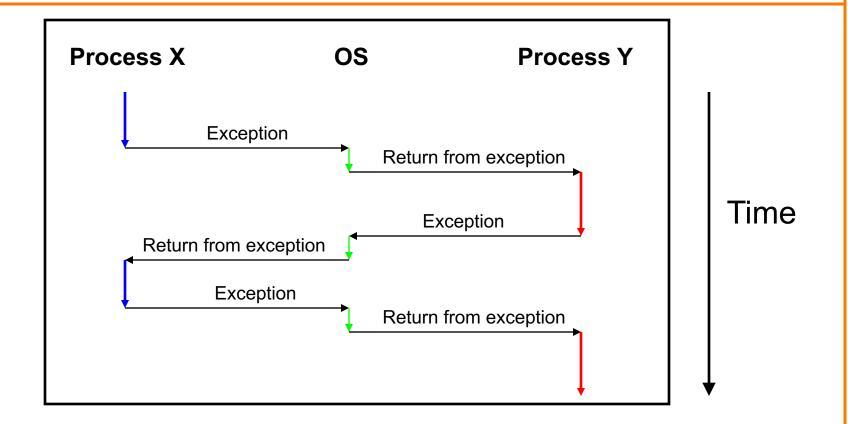

Context switches occur while OS is handling exceptions

### **Exceptions and Context Switches**

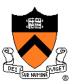

Exceptions occur frequently

- Process explicitly requests OS service (trap)
- Service request fulfilled (interrupt)
- Process accesses VM page that is not in physical memory (fault)
- Etc.
- ... And if none of them occur for a while ...
- Expiration of hardware timer (interrupt)

Whenever OS gains control of CPU via exception...

It has the option of performing context switch

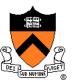

#### **Private Control Flow Example 1**

| • | Process X is running                        |
|---|---------------------------------------------|
| • | Hardware clock generates interrupt          |
| • | OS gains control of CPU                     |
| • | OS examines "time consumed" field of        |
|   | process X's PCB                             |
| • | OS decides to do context switch             |
|   | • OS saves process X's context in its PCB   |
|   | • OS sets "status" field in process X's PCB |
|   | to <i>ready</i>                             |
|   | • OS adds process X's PCB to the ready set  |
|   | • OS removes process Y's PCB from the ready |
|   | set                                         |
|   | • OS sets "status" field in process Y's PCB |
|   | to running                                  |
|   | • OS loads process Y's context from its PCB |
| • | Process Y is running                        |
|   |                                             |

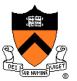

#### **Private Control Flow Example 2**

| • | Process | Y | is | running |
|---|---------|---|----|---------|
|---|---------|---|----|---------|

- Process Y executes trap to request read from disk
- OS gains control of CPU
- OS decides to do context switch
  - OS saves process Y's context in its PCB
  - OS sets "status" field in process Y's PCB to blocked
  - OS adds process Y's PCB to the blocked set
  - OS removes process X's PCB from the ready set
  - OS sets "status" field in process X's PCB to running
  - OS loads process X's context from its PCB
- Process X is running

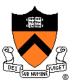

#### **Private Control Flow Example 3**

| • | Process X is running                           |
|---|------------------------------------------------|
| • | Read operation requested by process Y          |
|   | completes => disk controller generates         |
|   | interrupt                                      |
| • | OS gains control of CPU                        |
| • | OS sets "status" field in process Y's PCB      |
|   | to ready                                       |
| • | OS moves process Y's PCB from the blocked list |
|   | to the ready list                              |
| • | OS examines "time consumed within slice"       |
|   | field of process X's PCB                       |
| • | OS decides not to do context switch            |
| • | Process X is running                           |
|   |                                                |

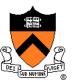

#### **Private Control Flow Example 4**

| • Pro | ocess | Х | is | running |
|-------|-------|---|----|---------|
|-------|-------|---|----|---------|

- Process X accesses memory, generates page fault
- OS gains control of CPU
- OS evicts page from memory to disk, loads referenced page from disk to memory
- OS examines "time consumed" field of process X's PCB
- OS decides not to do context switch
- Process X is running

Exceptions enable the illusion of private control flow

### Summary

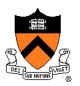

#### **Process**: An instance of a program in execution

- CPU and OS give each process the illusion of:
  - Private address space
    - Reality: virtual memory
  - Private control flow
    - Reality: Concurrency, preemption, and context switches
- Both illusions are implemented using exceptions

#### **Exception**: an abrupt change in control flow

- Interrupt: asynchronous; e.g. I/O completion, hardware timer
- Trap: synchronous; e.g. app pgm requests more heap memory, I/O
- Fault: synchronous; e.g. seg fault, page fault
- Abort: synchronous; e.g. failed parity check

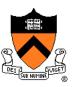

The following tables present system-level functions that implement the "traditional Unix" API

- Implemented under the traditional names in the Linux C library for compatibility
- But, do not necessarily correspond 1:1 to system traps in Linux for example, Linux/AArch64 has one openat() trap that accomplishes the effects of open() and creat()

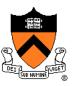

#### Linux system-level functions for I/O management

| Function | Description                                                        |
|----------|--------------------------------------------------------------------|
| read()   | Read data from file descriptor; called by getchar(), scanf(), etc. |
| write()  | Write data to file descriptor; called by putchar(), printf(), etc. |
| open()   | Open file or device; called by fopen()                             |
| close()  | Close file descriptor; called by fclose()                          |
| creat()  | Open file or device for writing; called by fopen(, "w")            |
| lseek()  | Position file offset; called by fseek()                            |

#### Described in *I/O Management* lecture

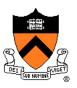

Linux system-level functions for process management

| Function | Description                                  |
|----------|----------------------------------------------|
| exit()   | Terminate the current process                |
| fork()   | Create a child process                       |
| wait()   | Wait for child process termination           |
| execvp() | Execute a program in the current process     |
| getpid() | Return the process id of the current process |

Described in *Process Management* lecture

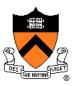

# Linux system-level functions for I/O redirection and inter-process communication

| Function | Description                                         |
|----------|-----------------------------------------------------|
| dup()    | Duplicate an open file descriptor                   |
| pipe()   | Create a channel of communication between processes |

Described in Process Management lecture

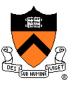

Linux system-level functions for dynamic memory management

| Function | Description                                                                      |
|----------|----------------------------------------------------------------------------------|
| brk()    | Move the program break, thus changing the amount of memory allocated to the HEAP |
| sbrk()   | (Variant of previous)                                                            |
| mmap()   | Map a virtual memory page                                                        |
| munmap() | Unmap a virtual memory page                                                      |

Described in **Dynamic Memory Management** lecture

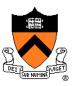

Linux system-level functions for signal handling

| Function      | Description                                                               |
|---------------|---------------------------------------------------------------------------|
| alarm()       | Deliver a signal to a process after a specified amount of wall-clock time |
| kill()        | Send signal to a process                                                  |
| sigaction()   | Install a signal handler                                                  |
| setitimer()   | Deliver a signal to a process after a specified amount of CPU time        |
| sigprocmask() | Block/unblock signals                                                     |

Described in Signals lecture